# Package 'rSFFreader'

October 9, 2013

<span id="page-0-0"></span>Type Package

Title rSFFreader reads in sff files generated by Roche 454 and Life Sciences Ion Torrent sequencers

Version 0.8.0

Date 2011-10-02

Author Matt Settles <msettles@uidaho.edu>, Sam Hunter, Brice Sarver, Ilia Zhbannikov, Kyu-Chul Cho

Maintainer Matt Settles <msettles@uidaho.edu>

Description rSFFreader reads sequence, qualities and clip point values from sff files generated by Roche 454 and Life Sciences Ion Torrent sequencers. The plan is to also write out sff files and to read in flowgrams with some utils

License Artistic-2.0

**Depends** R ( $>= 2.13.0$ ), Biostrings ( $>= 2.25.12$ ), IRanges( $>= 1.15.42$ ), GenomicRanges, Short-Read(>= 1.15.9), xtable, methods

Imports methods, Biostrings, IRanges, ShortRead, GenomicRanges,Biobase

LinkingTo Biostrings, IRanges

biocViews DataImport, Sequencing, HighThroughputSequencing

Collate allClasses.R allGenerics.R methods-Misc.R methods-SffHeader.R methods-SffReads.R methods-SffReadsQ.R readSFF.R

# R topics documented:

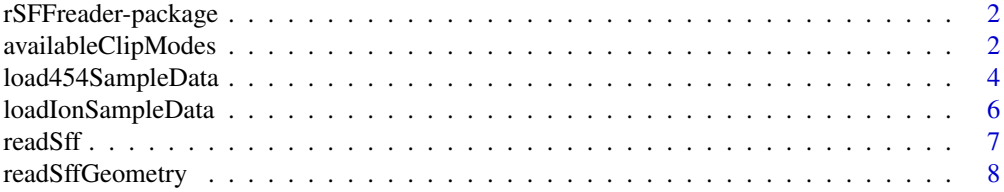

<span id="page-1-0"></span>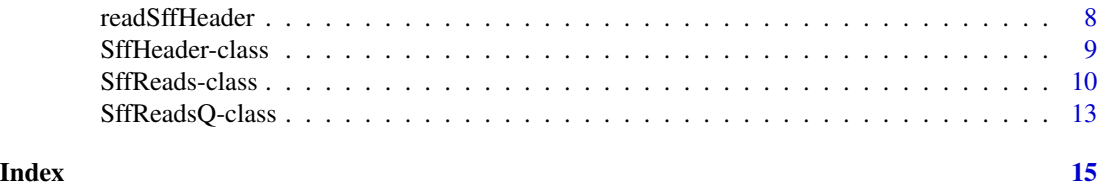

rSFFreader-package *Base classes and methods for high-throughput sequence data stored in SFF files.*

#### Description

Base classes, functions, and methods for representation of high-throughput sequencing data stored in SFF files (such as Roche 454 Data and Life Sciences Ion Torrent). Implementation defined according to http://www.ncbi.nlm.nih.gov/Traces/trace.cgi?cmd=show&f=formats&m=doc&s=formats#sff

# Details

```
See packageDescription('rSFFreader')
```
#### Author(s)

Matt Settles <msettles@uidaho.edu> and Kyu-chul Cho Maintainer: Matt Settles <msettles@uidaho.edu>

# References

Coming Soon

<span id="page-1-1"></span>availableClipModes *availableClipModes*

#### Description

Clip modes are used to store "views" on the sequence object. They are often used to identify adapter sequences and low-quality "ends" which will be trimmed before further analysis. Storing clipping information instead of clipped sequences is useful for avoiding loss of data while maintaining information about the appropriate nucleotides for down-stream analysis. Each clip mode defines a set of left and right clip points, one set for each read. Clip points are typically included in the SFF file, are generated by the sequence provider and are loaded into the appropriate IRanges object when the SFF file is loaded via [readSff.](#page-6-1) The vendor-generated clip points are not always desireable however, so accomidations for custom clip points are also provided.

#### Usage

```
availableClipModes(object)
```
# Arguments

object An object of class [SffReads](#page-9-1) or [SffReadsQ](#page-12-1).

# Details

availableClipModes produces a list of clip modes supported by the rSFFreader package and the object being passed to it. These can include:

- adapter: defined in the SFF file, and meant to indicate positions of adapter sequence
- quality: defined in the SFF file, and meant to indicate positions of low-quality regions of the sequence
- full: uses the "interior" of quality and adapter and is the most conservative, equivalant to Roche clip points

raw: no clipping is applied and full length reads are returned

custom: clip points set by the user as an [IRanges](#page-0-0) object. (see examples below)

Functions are provided for setting clip mode as well as extracting and setting clip points of each type from a [SffReads](#page-9-1) or [SffReadsQ](#page-12-1) object. The functions for getting/setting clip points all work in the same way and an example is provided in the examples section below. The functions include:

clipMode gets/sets the adapter clip mode

adapterClip get/set the adapter clip points as an IRanges object

customClip get/set the custom clip points as an IRanges object

fullClip get/set the full clip points as an IRanges object

qualityClip get/set the quality clip points as an IRanges object

rawClip get/set the raw clip points as an IRanges object

Currently available clipModes returned by availableClipModes is dependant on the which clipping slots (qualityIR, adapterIR, and customIR) are set (length  $!= 0$ ).

#### Author(s)

Matt Settles <msettles@uidaho.edu>

```
## Load in an example dataset:
sff <- loadIonSampleData()
## Get a list of available clip modes:
availableClipModes(sff)
## Check the current clipMode. It should default to "full":
clipMode(sff)
## full clipping is the most conservative, resulting in shorter reads
hist(width(sff))
summary(width(sff))
```

```
## These reads should also be free of adapters although the first base looks suspect:
alphabetByCycle(DNAStringSet(substr(sread(sff), 1,15)), alphabet=c("A","C","T","G"))
cols <- c("green","blue","black","red","darkgrey")
leg <- c("A","C","T","G","N")
matplot(t(alphabetByCycle(DNAStringSet(substr(sread(sff), 1,15)), alphabet=c("A","C","T","G"))), type="l", lty=
legend("topright", col=cols, legend=leg, pch=18, cex=.8)
## Compare this to unclipped reads using "raw" mode:
clipMode(sff) <- "raw"
hist(width(sff),breaks=500,col="grey",xlab="Read Length",main="Raw Read Length")
alphabetByCycle(DNAStringSet(substr(sread(sff), 1,15)), alphabet=c("A","C","T","G"))
cols <- c("green","blue","black","red","darkgrey")
leg <- c("A","C","T","G","N")
matplot(t(alphabetByCycle(DNAStringSet(substr(sread(sff), 1,15)), alphabet=c("A","C","T","G"))), type="l", lty=
legend("topright", col=cols, legend=leg, pch=18, cex=.8)
## Extract clip points for further analysis:
full.clippoints <- fullClip(sff)
raw.clippoints <- rawClip(sff)
table(start(full.clippoints))
table(start(raw.clippoints))
par(mfrow=c(1,2))
hist(end(full.clippoints))
hist(end(raw.clippoints))
par(mfrow=c(1,1))
## determine how much was trimmed from each read by clipping
barplot(table(end(raw.clippoints) - end(full.clippoints)))
## Custom clip points can also be set using an IRanges object:
customClip(sff) <- IRanges(start = 1, end = 4)
clipMode(sff) <- "custom"
table(counts=as.character(sread(sff)))
```
load454SampleData *Load the example 454 dataset*

# Description

Load a small, 1000 record example sff file.

<span id="page-3-0"></span>

# Usage

load454SampleData()

#### Arguments

None

# Value

Loads a small example Roche 454 dataset (sff file) into a [SffReadsQ](#page-12-1) object containing 1000 reads.

# Author(s)

Matt Settles <msettles@uidaho.edu>

```
##Read in the included sample 454 data set.
sff <- load454SampleData()
##Generate summary statistics for read lengths.
summary(width(sff))
##Generate some QA plots:
##Read length histograms:
par(mfrow=c(2,2))
clipMode(sff) <- "raw"
hist(width(sff),breaks=500,col="grey",xlab="Read Length",main="Raw Read Length")
clipMode(sff) <- "full"
hist(width(sff),breaks=500,col="grey",xlab="Read Length",main="Clipped Read Length")
## Base by position plots:
clipMode(sff) <- "raw"
ac <- alphabetByCycle(sread(sff),alphabet=c("A","C","T","G","N"))
ac.reads <- apply(ac,2,sum)
acf <- sweep(ac,MARGIN=2,FUN="/",STATS=apply(ac,2,sum))
matplot(cbind(t(acf),ac.reads/ac.reads[1]),col=c("green","blue","black","red","darkgrey","purple"),
          type="l",lty=1,xlab="Base Position",ylab="Base Frequency",
          main="Base by position")
cols <- c("green","blue","black","red","darkgrey","purple")
leg <- c("A","C","T","G","N","%reads")
legend("topright", col=cols, legend=leg, pch=18, cex=.8)
clipMode(sff) <- "full"
ac <- alphabetByCycle(sread(sff),alphabet=c("A","C","T","G","N"))
ac.reads <- apply(ac,2,sum)
acf <- sweep(ac,MARGIN=2,FUN="/",STATS=apply(ac,2,sum))
matplot(cbind(t(acf),ac.reads/ac.reads[1]),col=c("green","blue","black","red","darkgrey","purple"),
          type="l",lty=1,xlab="Base Position",ylab="Base Frequency",
         main="Base by position")
```
<span id="page-5-0"></span>legend("topright", col=cols, legend=leg, pch=18, cex=.8)

loadIonSampleData *Load the example Ion Torrent dataset*

# Description

Load a small, 1000 record example sff file.

#### Usage

load454SampleData()

#### Arguments

None

# Value

Loads a small example Life Sciences Ion Torrent dataset (sff file) into a [SffReadsQ](#page-12-1) object containing 1000 reads.

### Author(s)

Matt Settles <msettles@uidaho.edu>

# Examples

```
##Read in the included Ion Torrent sample data set.
sff <- loadIonSampleData()
##Generate summary statistics for read lengths.
summary(width(sff))
##Generate some QA plots:
##Read length histograms:
par(mfrow=c(2,2))
clipMode(sff) <- "raw"
hist(width(sff),breaks=500,col="grey",xlab="Read Length",main="Raw Read Length")
clipMode(sff) <- "full"
hist(width(sff),breaks=500,col="grey",xlab="Read Length",main="Clipped Read Length")
## Base by position plots:
clipMode(sff) <- "raw"
ac <- alphabetByCycle(sread(sff),alphabet=c("A","C","T","G","N"))
ac.reads <- apply(ac,2,sum)
acf <- sweep(ac,MARGIN=2,FUN="/",STATS=apply(ac,2,sum))
```
matplot(cbind(t(acf),ac.reads/ac.reads[1]),col=c("green","blue","black","red","darkgrey","purple"),

#### <span id="page-6-0"></span>readSff 7 and 2008 and 2008 and 2008 and 2008 and 2008 and 2008 and 2008 and 2008 and 2008 and 2008 and 2008 and 2008 and 2008 and 2008 and 2008 and 2008 and 2008 and 2008 and 2008 and 2008 and 2008 and 2008 and 2008 and 2

```
type="l",lty=1,xlab="Base Position",ylab="Base Frequency",
         main="Base by position")
cols <- c("green","blue","black","red","darkgrey","purple")
leg <- c("A","C","T","G","N","%reads")
legend("topright", col=cols, legend=leg, pch=18, cex=.8)
clipMode(sff) <- "full"
ac <- alphabetByCycle(sread(sff),alphabet=c("A","C","T","G","N"))
ac.reads < -apply(ac, 2, sum)acf <- sweep(ac,MARGIN=2,FUN="/",STATS=apply(ac,2,sum))
matplot(cbind(t(acf),ac.reads/ac.reads[1]),col=c("green","blue","black","red","darkgrey","purple"),
          type="l",lty=1,xlab="Base Position",ylab="Base Frequency",
          main="Base by position")
legend("topright", col=cols, legend=leg, pch=18, cex=.8)
```
<span id="page-6-1"></span>readSff *Read SFF-formatted files into SffReads or SffReadsQ objects*

# Description

readSff reads all sff files specified in filenames, returning an R object of type [SffReads](#page-9-1) or [SffReadsQ](#page-12-1) which acts and behaves similarly to the [ShortRead](#page-0-0) and [ShortReadQ](#page-0-0) classes from package ShortRead

# Usage

```
readSff(filenames, use.qualities=TRUE, use.names=TRUE, clipMode = c("full", "adapter", "quality", "raw
```
# Arguments

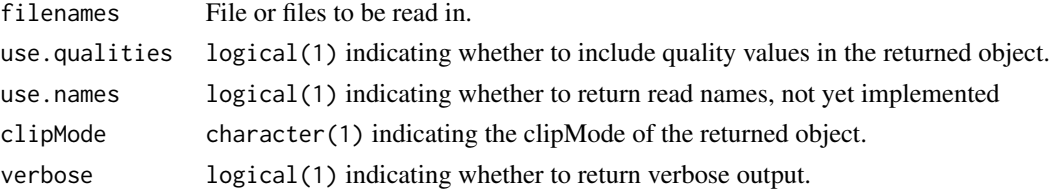

# Value

A [SffReads](#page-9-1) or [SffReadsQ](#page-12-1) object.

#### Author(s)

Matt Settles <msettles@uidaho.edu>

```
sff <- readSff(system.file("extdata","Small454Test.sff",package="rSFFreader"))
```
<span id="page-7-0"></span>

# Description

readSffGeometry processes a sff file or set of sff files, counting the number of reads and the length of each read.

# Usage

readSffGeometry(filenames)

# Arguments

filenames File or files to be read in.

# Value

A [list](#page-0-0) with two elements, nReads and Read\_Widths

### Author(s)

Matt Settles <msettles@uidaho.edu>

# Examples

```
sffgeom <- readSffGeometry(system.file("extdata","Small454Test.sff",package="rSFFreader"))
sffgeom$nReads
sffgeom$Read_Widths
```
<span id="page-7-1"></span>readSffHeader *Read in sff header*

# Description

readSffHeader Processes an sff file or set of sff files, and store the header information in a [SffHeader](#page-8-1) object.

# Usage

readSffHeader(filenames, verbose=TRUE)

# Arguments

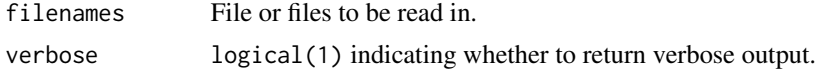

# <span id="page-8-0"></span>SffHeader-class 9

# Value

A [SffHeader](#page-8-1) object.

# Author(s)

Matt Settles <msettles@uidaho.edu>

# Examples

```
sffhead <- readSffHeader(system.file("extdata","Small454Test.sff",package="rSFFreader"))
sffhead@header
```
<span id="page-8-1"></span>SffHeader-class SffHeader

# Description

Class SffHeader contains meta-data stored in the header of the SFF files read in.

Objects from this class are the result of [readSffHeader](#page-7-1), or from the result of [readSff](#page-6-1). The resulting object will contain a header slot which is a list. If multiple sff files were processed by either of the above functions, this list will contain meta-data about each of these files in corresponding positions in the list.

Meta-data included is defined in the SFF file specifications and include:

filename: The name of the file that was read in.

magic\_number: 779314790, which encodes the string ".sff"

version: Version number

index offset: An optional field which indicates the position of a read index within the file.

index\_length: An optional field which indicates the length of a read index within the file.

number of reads: Stores the number of reads in the file.

header\_length: The number of bytes required by header fields.

key\_length: The length of the key sequence used for these reads.

number\_of\_flows\_per\_read: The number of flows carried out during sequencing of the reads.

flowgram\_format\_code: Indicates the format of the flowgram encoding. Currently "1" is the only valid value.

flow\_chars: Indicates the nucleotide bases used for each sequencing flow.

key\_sequence: Nucleotide sequence use for these reads.

# **Slots**

header: Object of class "list", containing data frames or lists of data frames summarizing a description of the SFF files.

# <span id="page-9-0"></span>Methods

header signature(object = "SffHeader"): access the header slot of object, returning a list object.

#### Author(s)

Matt Settles <msettles@uidaho.edu>

# See Also

[SffReads](#page-9-1),[SffReadsQ](#page-12-1).

# Examples

```
showClass("SffHeader")
```

```
## The readSffHeader can be used to extract header information from one or more sff files:
sffFiles = c(system.file("extdata", "SmallTorrentTest.sff", package = "rSFFreader"),
             system.file("extdata","Small454Test.sff",package="rSFFreader"))
header <- readSffHeader(sffFiles)
header
header(header)[[1]]$number_of_reads
header(header)[[2]]$number_of_reads
## Header information is also retrieved when using readSff:
sff <- readSff(sffFiles)
## Number of flows for dataset 1 and 2:
header(sff)[[1]]$number_of_flows_per_read
header(sff)[[2]]$number_of_flows_per_read
```
<span id="page-9-1"></span>SffReads-class *Class* "SffReads"*. A class for next generation reads stored in SFF files (Roche 454 and Life Sciences Ion Torrent)*

# Description

This class provides a way to store and manipulate, in a coordinated fashion, next generation reads stored in SFF files and their identifiers.

Objects from this class are created by readSff, or by calls to the constructor SffReads, as outlined below.

# Usage

## Constructor:

SffReads(sread, qualityIR, adapterIR, customIR, clipMode="raw", header)

#### SffReads-class 11

# Arguments

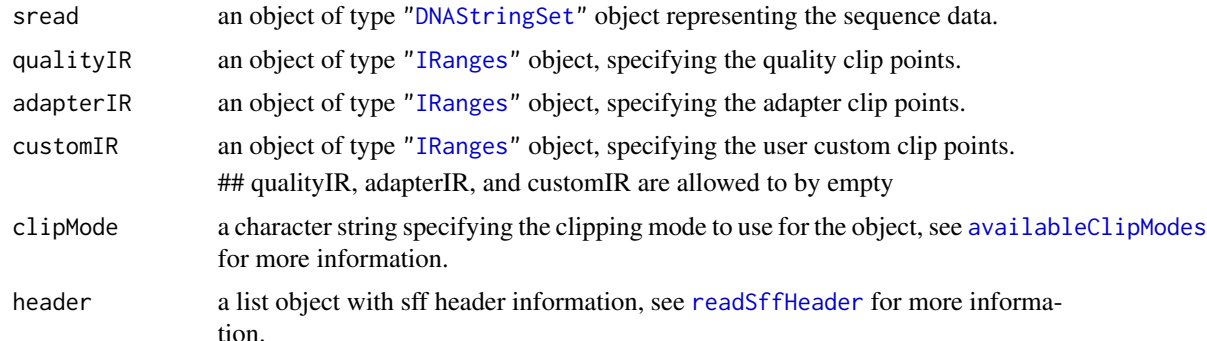

# Slots

Slots header are inherited from [SffHeader](#page-8-1). Additional slots defined in this class are:

- sread: Object of class "DNAStringSet" containing IUPAC-standard, variable-length DNA strings representing sequence reads.
- qualityIR: Object of class "IRanges" contains the clip points associated with quality clip locations specified in the sff file read header. Clip locations are auto filled to those specified in the sff file.
- adapterIR: Object of class "IRanges" contains the clip points associated with adapter clip locations specified in the sff file read header. Clip locations are auto filled to those specified in the sff file.
- customIR: Object of class "IRanges" contains the clip points associated with custom clip locations as specified by the user. Initial object is set to empty.
- clipMode: Object of class "character" contains the current active clipMode, one of "raw", "adapter", "quality", "custom", "full". See explaination below for an expanded desription of clip modes.

#### Extends

Class ["SffHeader"](#page-8-1), directly.

# Methods

- [ signature(x = "SffReads", i = "ANY", j = "missing"): This method creates a new SffReads object containing only those reads indexed by i. Additional methods on '[,Sff-Reads' do not provide additional functionality, but are present to limit appropriate use.
- adapterClip signature(object = "SffReads"): Returns an IRanges object of clip points when clipMode is set to "adapter"
- adapterClip<- signature(object = "SffReads"): Provide new adapter clip points with an IRanges object.
- clipMode signature(object = "SffReads"): returns the current active clipMode being used.
- clipMode<- signature(object = "SffReads"): set the current clip mode to one of "raw", "adapter", "quality", "full", or "custom"
- customClip signature(object = "SffReads"): Returns an IRanges object of clip points when clipMode is set to "custom"
- customClip<- signature(object = "SffReads"):Provide new custom clip points with an IRanges object.
- fullClip signature(object = "SffReads"): Returns an IRanges object of clip points when clipMode is set to "full"
- **length** signature( $x =$  "SffReads"): returns a integer(1) vector describing the number of reads in this object.
- width signature( $x =$  "SffReads"): returns an integer() vector of the widths of each read in this object.
- names signature( $x =$  "SffReads"): access the id slot of the object returning a character vector of read names.
- names<- signature(x = "SffReads", value = "ANY"): Provide new read ids with a character() vector of same length as the object.
- qualityClip signature(object = "SffReads"): Returns an IRanges object of clip points when clipMode is set to "quality".
- qualityClip<- signature(object = "SffReads"): Provide new quality clip points with an IRanges object.
- rawClip signature(object = "SffReads"): Returns an IRanges object of clip points when clipMode is set to "full".
- sread signature(object = "ANY"): access the sread slot of object, returning a DNAStringSet object of reads.
- id signature(object = "SffReads"): this function is included to maintain compatibilty with the [ShortRead](#page-0-0) class, returning a BStringSet object of read names for the object.
- append signature( $x =$  "SffReads", values = "SffReads", length = "missing"): append the sread and id slots of values after the corresponding fields of x.
- writeFasta signature(object="SffReads", file, ...): write object to file in fasta format. See [writeFasta](#page-0-0) for ... argument values.

# Author(s)

Matt Settles with lots of code 'borrowed' from Martin Morgan's ShortRead Package

#### See Also

[SffReadsQ](#page-12-1) and [availableClipModes](#page-1-1)

```
showClass("SffReads")
showMethods(class="SffReads", where=getNamespace("rSFFreader"),
           inherit=FALSE)
```

```
sff <- readSff(system.file("extdata","Small454Test.sff",package="rSFFreader"), use.qualities=FALSE)
detail(sff)
```
<span id="page-12-1"></span><span id="page-12-0"></span>SffReadsQ-class *Class* "SffReadsQ" *for next generation reads stored in SFF files (Roche 454 and Life Sciences Ion Torrent) and their quality scores*

# Description

SffReadsQ class is a container for storing, next-generation sequencing read data, read id, and sequencing quality information imported directly from SFF files generated by technologies such as Roche 454 and Life Sciences Ion Torrent. This class provides a way to store and manipulate, in a coordinated fashion, next generation reads stored in SFF files, their identifiers and quality scores.

Objects from this class are the result of [readSff](#page-6-1), or can be constructed from DNAStringSet, QualityScore, and BStringSet objects, using a call to the constructor SffReadsQ, as described below.

# Usage

## Constructor:

SffReadsQ(sread, quality, qualityIR, adapterIR, customIR, clipMode="raw", header)

#### Arguments

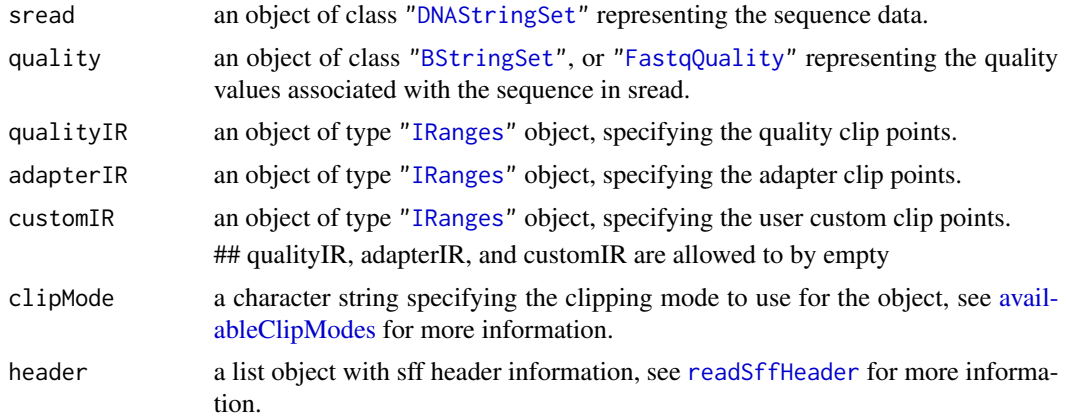

# Slots

Slot header is inherited from [SffHeader](#page-8-1). Slots sread, qualityIR, adapterIR, customIR and clipMode are inherited from [SffReads](#page-9-1). An additional slot defined in this class is:

quality: Object of class "BStringSet" representing a quality score (see [readFastq](#page-0-0) for some discussion of quality score).

# Extends

Class ["SffReads"](#page-9-1), directly. Class ["SffHeader"](#page-8-1), by class "SffReads", distance 2.

#### Methods

quality inherited from signature(object = "ANY"): access the quality slot of object.

[ signature( $x =$  "SffReads",  $i =$  "ANY",  $j =$  "missing"): This method creates a new SffReads object containing only those reads indexed by i. Additional methods on '[,Sff-Reads' do not provide additional functionality, but are present to limit appropriate use.

writeFastaQual signature(object = "SffReadsQ"): ...

writeFastq signature(object = "SffReadsQ", file = "character", mode="character", ...): Write object to file in fastq format. mode defaults to 'w'. This creates a new file, or fails if file already exists. Use mode="a" to append to an existing file. file is expanded using path.expand.

writePhredQual signature(object = "FastqQuality", filepath, mode="w")

- writePhredQual signature(object = "SffReadsQ", filepath, mode="w"): Write object's quality values to filepath in phred qual format (numeric). append defaults to 'w'. This creates a new file, or fails if filepath already exists. Use mode="a" to append to an existing file. filepath is expanded using path.expand.
- $writeFastaQual signature(objject = "SffReadsQ", basefilename = "character", append="logical", ...):$ Write object to basefilename in fasta and phred qual format. append defaults to 'FALSE'. This creates a new file, or fails if basefilename already exists. Use append=TRUE to append to an existing file. basefilename is expanded using path.expand and the suffixes [basefilename].fasta (sequence) and [basefilename].fasta.qual (qualities) are added.
- append signature( $x = "SffReadsQ", values = "SffReads", length = "missing")$ : append the sread, quality and id slots of values after the corresponding fields of x.

# Author(s)

Matt Settles with lots of code 'borrowed' from Martin Morgan's ShortRead Package

#### See Also

[readSff](#page-6-1) for creation of objects of this class from SFF files.

# Examples

quality(sff)

```
showClass("SffReadsQ")
showMethods(class="SffReadsQ", where=getNamespace("rSFFreader"),
           inherit=FALSE)
showMethods(class="SffReads", where=getNamespace("rSFFreader"),
           inherit=FALSE)
sff <- readSff(system.file("extdata","Small454Test.sff",package="rSFFreader"))
```
# <span id="page-14-0"></span>**Index**

∗Topic classes SffHeader-class, [9](#page-8-0) SffReads-class, [10](#page-9-0) SffReadsQ-class, [13](#page-12-0) ∗Topic package rSFFreader-package, [2](#page-1-0) [,SffReads,ANY,ANY-method *(*SffReads-class*)*, [10](#page-9-0) [,SffReads,ANY,missing-method *(*SffReads-class*)*, [10](#page-9-0) [,SffReads,missing,ANY-method *(*SffReads-class*)*, [10](#page-9-0) [,SffReads,missing,missing-method *(*SffReads-class*)*, [10](#page-9-0) [,SffReadsQ,ANY,ANY-method *(*SffReadsQ-class*)*, [13](#page-12-0) [,SffReadsQ,ANY,missing-method *(*SffReadsQ-class*)*, [13](#page-12-0) [,SffReadsQ,missing,ANY-method *(*SffReadsQ-class*)*, [13](#page-12-0) [,SffReadsQ,missing,missing-method *(*SffReadsQ-class*)*, [13](#page-12-0) adapterClip *(*SffReads-class*)*, [10](#page-9-0) adapterClip,SffReads-method

```
(SffReads-class), 10
adapterClip<- (SffReads-class), 10
adapterClip<-,SffReads-method
        (SffReads-class), 10
append, SffReads, SffReads, missing-method
        (SffReads-class), 10
append,SffReadsQ,SffReadsQ,missing-method
        (SffReadsQ-class), 13
availableClipModes, 2, 11–13
```

```
BStringSet, 13
```
class:SffHeader *(*SffHeader-class*)*, [9](#page-8-0) class:SffReads *(*SffReads-class*)*, [10](#page-9-0) class:SffReadsQ *(*SffReadsQ-class*)*, [13](#page-12-0)

clipMode *(*SffReads-class*)*, [10](#page-9-0) clipMode,SffReads-method *(*SffReads-class*)*, [10](#page-9-0) clipMode<- *(*SffReads-class*)*, [10](#page-9-0) clipMode<-,SffReads-method *(*SffReads-class*)*, [10](#page-9-0) customClip *(*SffReads-class*)*, [10](#page-9-0) customClip,SffReads-method *(*SffReads-class*)*, [10](#page-9-0) customClip<- *(*SffReads-class*)*, [10](#page-9-0) customClip<-,SffReads-method *(*SffReads-class*)*, [10](#page-9-0)

```
detail,SffHeader-method
        (SffHeader-class), 9
detail,SffReads-method
        (SffReads-class), 10
detail,SffReadsQ-method
        (SffReadsQ-class), 13
DNAStringSet, 11, 13
```

```
FastqQuality, 13
fullClip (SffReads-class), 10
fullClip,SffReads-method
        (SffReads-class), 10
```

```
header (SffHeader-class), 9
header,SffHeader-method
        (SffHeader-class), 9
```

```
id,SffReads-method (SffReads-class), 10
IRanges, 3, 11, 13
```

```
length,SffReads-method
        (SffReads-class), 10
list, 8
load454SampleData, 4
loadIonSampleData, 6
```

```
name,SffReads-method (SffReads-class),
        10
```
# 16 INDEX

names,SffReads-method *(*SffReads-class*)*, [10](#page-9-0) names<-,SffReads,ANY-method *(*SffReads-class*)*, [10](#page-9-0) quality *(*SffReadsQ-class*)*, [13](#page-12-0) quality,ANY-method *(*SffReadsQ-class*)*, [13](#page-12-0) qualityClip *(*SffReads-class*)*, [10](#page-9-0) qualityClip,SffReads-method *(*SffReads-class*)*, [10](#page-9-0) qualityClip<- *(*SffReads-class*)*, [10](#page-9-0) qualityClip<-,SffReads-method

*(*SffReads-class*)*, [10](#page-9-0)

rawClip *(*SffReads-class*)*, [10](#page-9-0) rawClip,SffReads-method *(*SffReads-class*)*, [10](#page-9-0) readFastq, *13* readSff, *2*, [7,](#page-6-0) *9*, *13, 14* readSffGeometry, [8](#page-7-0) readSffHeader, [8,](#page-7-0) *9*, *11*, *13* rSFFreader *(*rSFFreader-package*)*, [2](#page-1-0) rSFFreader-package, [2](#page-1-0)

SffHeader, *8, 9*, *11*, *13* SffHeader *(*SffHeader-class*)*, [9](#page-8-0) SffHeader-class, [9](#page-8-0) SffReads, *3*, *7*, *10*, *13* SffReads *(*SffReads-class*)*, [10](#page-9-0) SffReads-class, [10](#page-9-0) SffReadsQ, *3*, *5–7*, *10*, *12* SffReadsQ *(*SffReadsQ-class*)*, [13](#page-12-0) SffReadsQ-class, [13](#page-12-0) ShortRead, *7*, *12* ShortReadQ, *7* show,SffHeader-method *(*SffHeader-class*)*, [9](#page-8-0) show,SffReads-method *(*SffReads-class*)*, [10](#page-9-0) solveSffSEW *(*SffReads-class*)*, [10](#page-9-0) sread *(*SffReads-class*)*, [10](#page-9-0) width,SffReads-method *(*SffReads-class*)*, [10](#page-9-0) writeFasta, *12* writeFasta,SffReads-method *(*SffReads-class*)*, [10](#page-9-0) writeFastaQual *(*SffReadsQ-class*)*, [13](#page-12-0) writeFastaQual,SffReadsQ-method *(*SffReadsQ-class*)*, [13](#page-12-0)

```
writeFastq,SffReadsQ,ANY-method
        (SffReadsQ-class), 13
writePhredQual (SffReadsQ-class), 13
writePhredQual,FastqQuality-method
        (SffReadsQ-class), 13
writePhredQual,SffReadsQ-method
        (SffReadsQ-class), 13
```